### 1.事前の準備

1月12日(金) 18:10

 $2 - \theta$  $-0.025$ 

 $n \geqslant 2$ 

パスワート  $7001$ 

 $PSt - KSS$ 

### 1-1. 車両への車両通し番号シールの貼付

• CONPAS予約を利用する車両は、車両待機場における車両誘導やヤード内での荷役作業のため、出発前に 車両通し番号の記載されたシールを必ず車両に貼付して来場してください。

## 1-2.予約時間の確認(予約時間可否の確認)

- 配車係から割り当てられた作業について、携帯端末に表示され る予約時間枠をご確認ください。
- ドライバーが所持する携帯端末に予約時間可否情報が表示され | Connes 1月15日(月)11:01 | | |

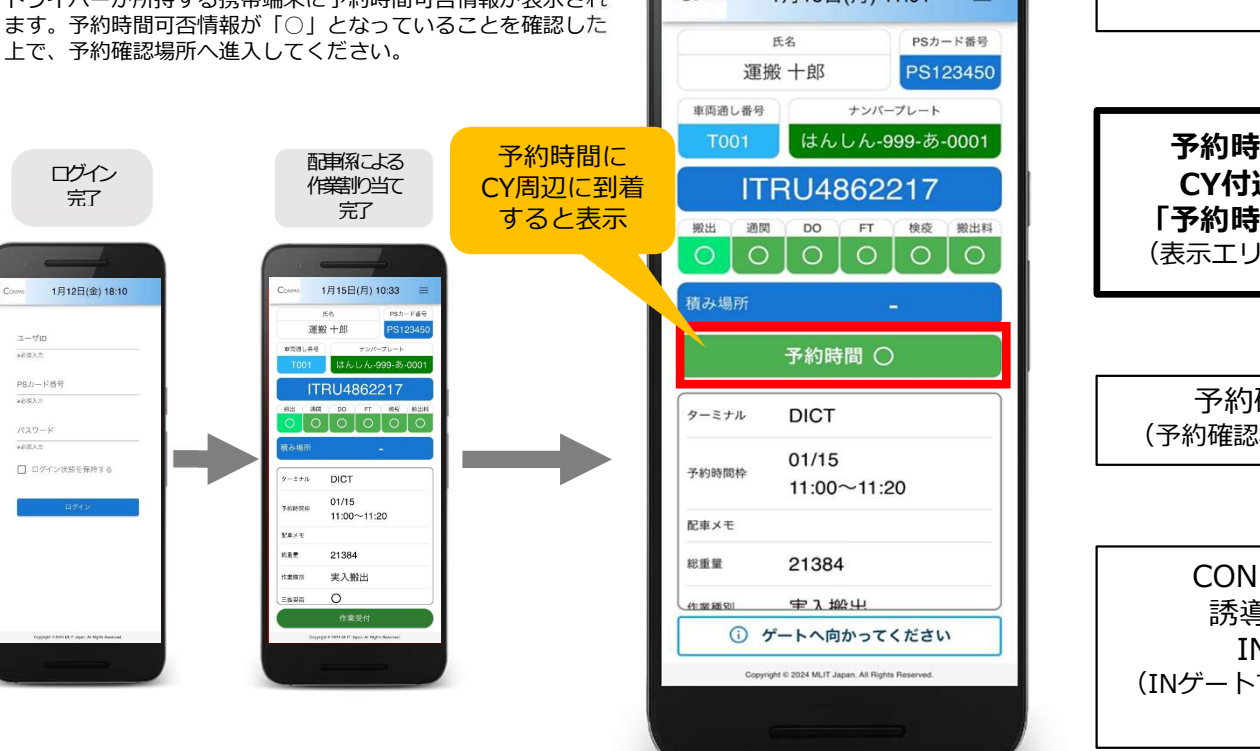

# 予約時間可否情報が「✕」の場合…

- 予約確認場所に進入することができません! ⇒走行レーン·予約確認場所についてはn.2参照
- 予約時間枠内の来場が間に合わない、または早着しそうな場合、CONPAS上での予約キャンセルを配車係 ■搬**出待機場 及び 実入り・搬入待機場からの退出手順**<br>- に依頼して通常事事として爽増するか、爽増可能な時間也へのそ約恋事を配車係に依頼をお願いします 待機場から退出する際は出口に配置された誘導員の指示に従い、退出後は通常車両と混在してC10 INゲー に依頼して通常車両として来場するか、来場可能な時間枠への予約変更を配車係に依頼をお願いします

2.運用ルール

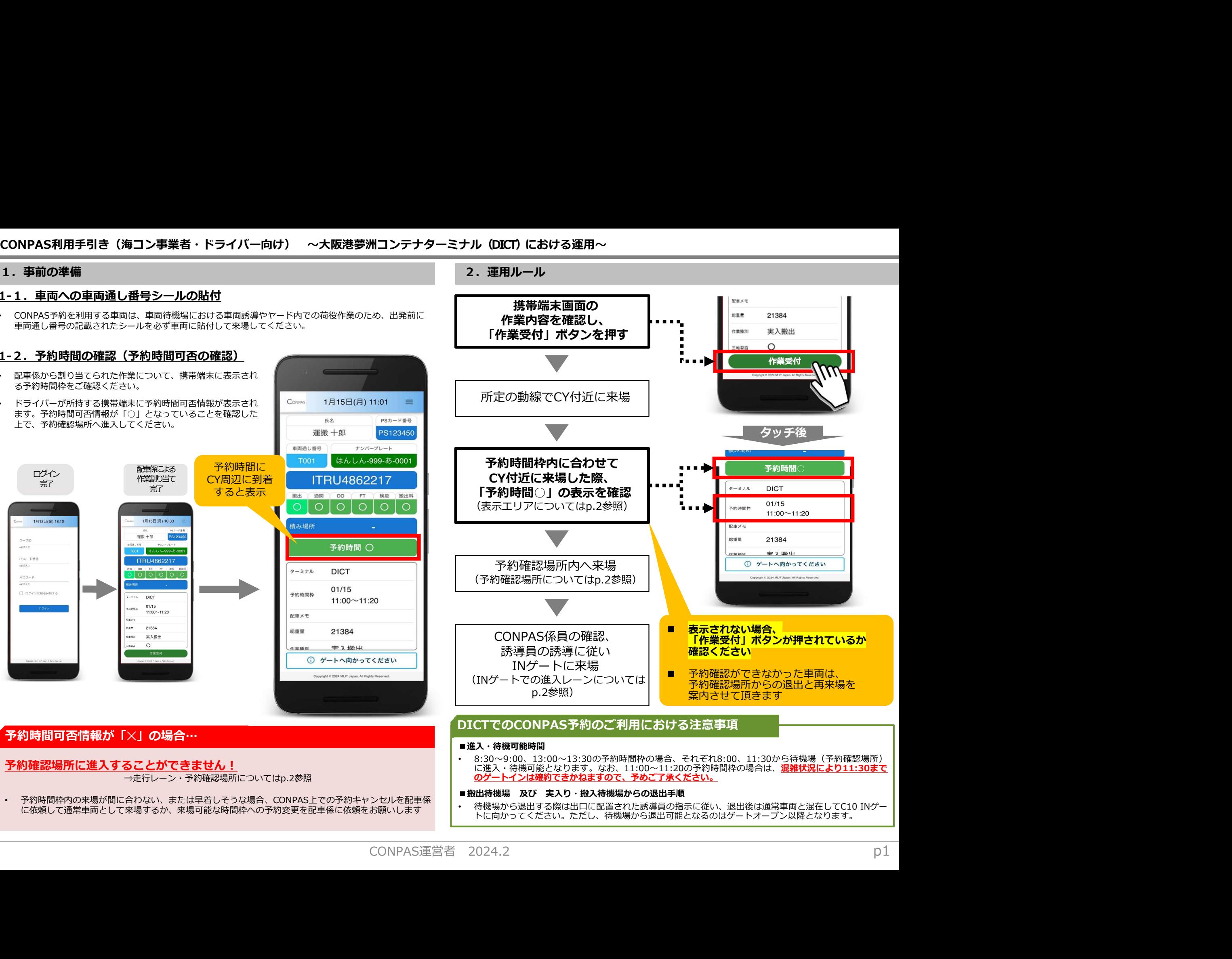

トに向かってください。ただし、待機場から退出可能となるのはゲートオープン以降となります。

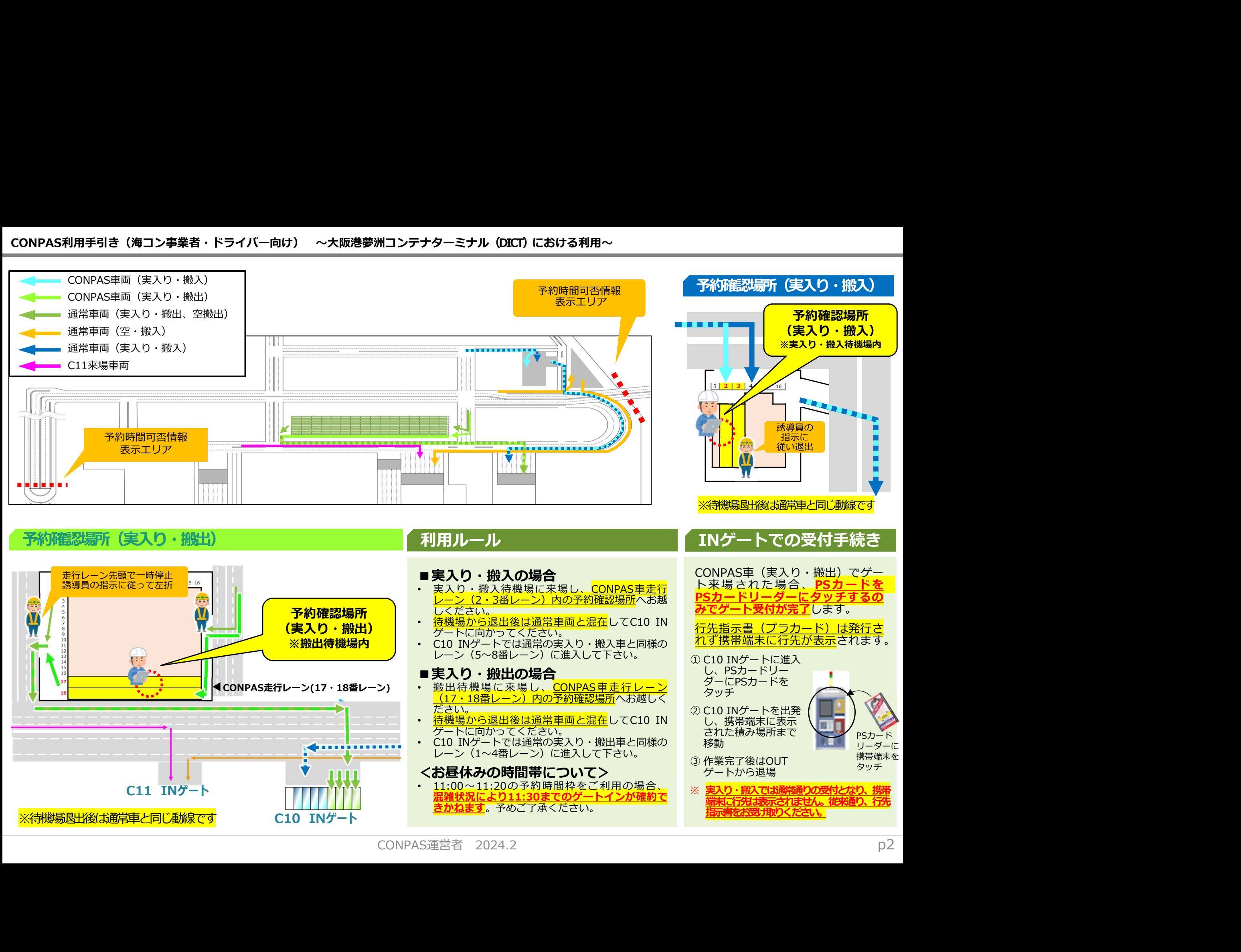

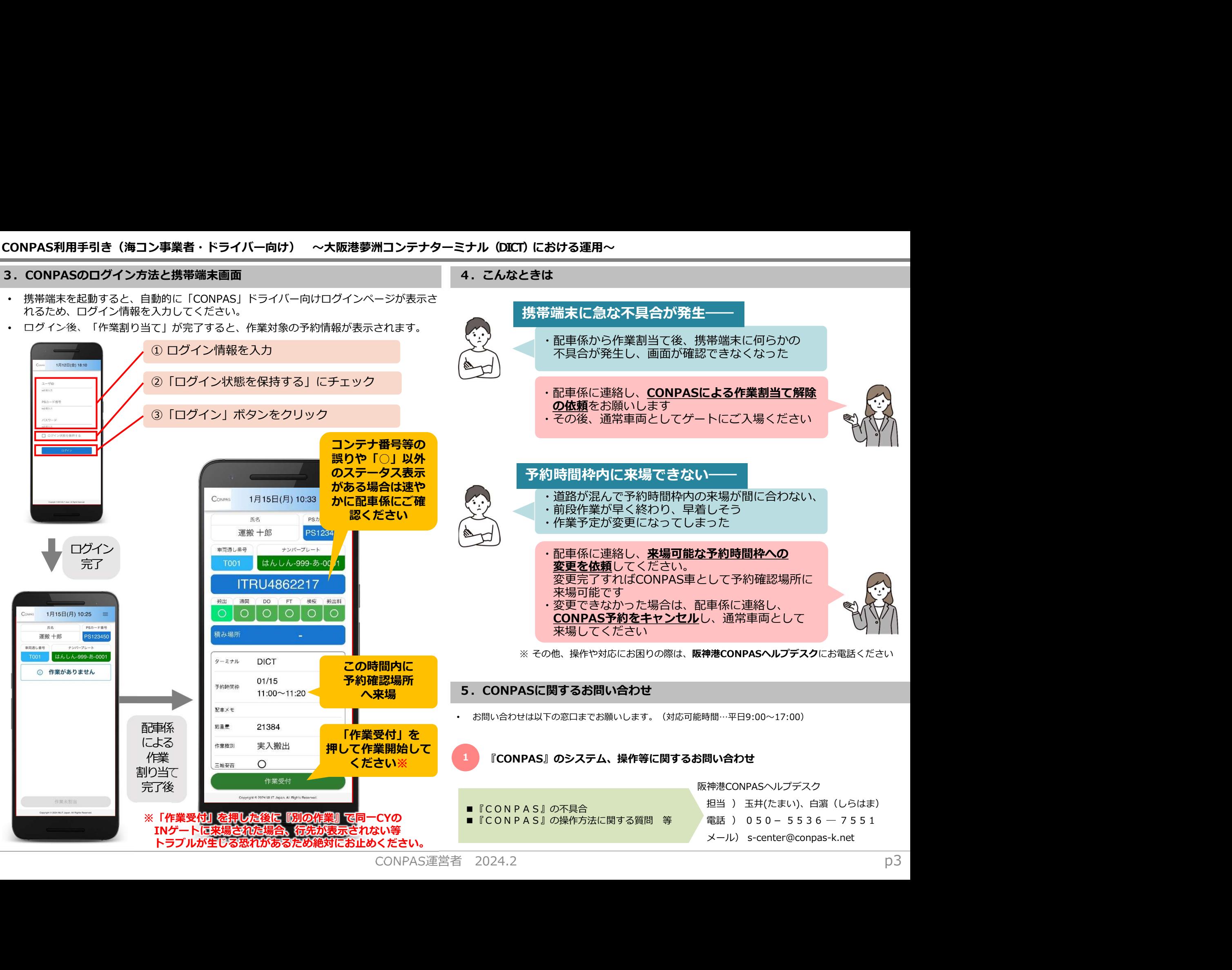